## **Disable Dns Lookup Linux**>>CLICK HERE<<<</p>

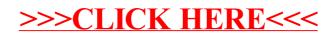